$\mathbf{1}$ 

 $\sim 22$ 

 $\sim$  2

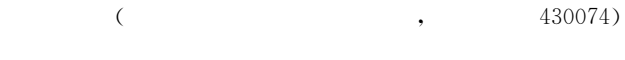

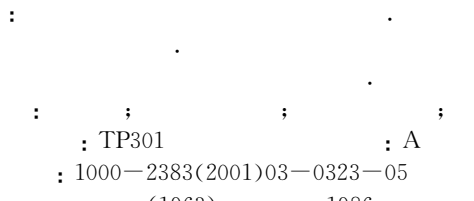

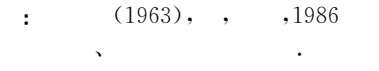

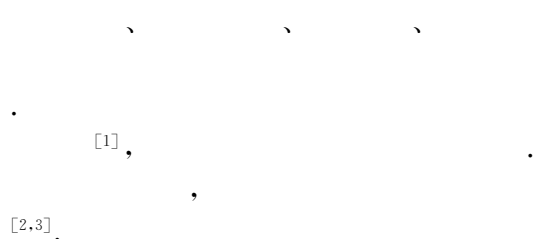

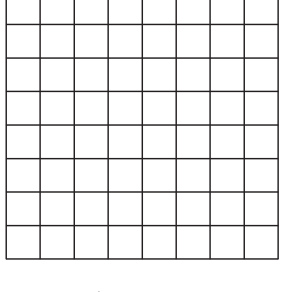

 $\,1\,$ Fig. 1 Uniformly meshed domain

 $u(x_i, y_i)$  $u_{i,j}$ ,

$$
-\left(\frac{\partial^2 u}{\partial x^2} + \frac{\partial^2 u}{\partial y^2}\right) = f.
$$
\n(1)  
\n
$$
,f=f(x,y)
$$
\n
$$
u = u(x,y)
$$
\n0  
\n(1),  $\Omega$ \n
$$
0 = \{0 < x < 1, 0 < y < 1\},
$$
\n
$$
\Omega : u = 0
$$
\n(1)\n
$$
x_i = ih, y_i = jh \quad (i, j = 0, \dots, N)
$$
\n
$$
i = 1, \dots, N-1, j = 1, \dots, N-1.
$$
\n
$$
0, \quad i, j
$$
\n
$$
i = 2000 - 05 - 10
$$
\n(1)  
\n(1)  
\n(1)  
\n(2)  
\n(2)  
\n(3)  
\n(4)  
\n(5)  
\n(6)  
\n(7)  
\n(8)  
\n(8)  
\n(9)  
\n(9)  
\n(1)  
\n(1)  
\n(2)  
\n(3)  
\n(4)  
\n(5)  
\n(6)  
\n(7)  
\n(8)  
\n(8)  
\n(9)  
\n(9)  
\n(1)  
\n(2)  
\n(3)  
\n(4)  
\n(5)  
\n(6)  
\n(9)  
\n(9)  
\n(1)  
\n(1)  
\n(2)  
\n(3)  
\n(4)  
\n(5)  
\n(6)  
\n(7)  
\n(8)  
\n(9)  
\n(9)  
\n(1)  
\n(1)  
\n(1)  
\n(2)  
\n(3)  
\n(4)  
\n(5)  
\n(6)  
\n(7)  
\n(8)  
\n(9)  
\n(9)  
\n(1)  
\n(1)  
\n(2)  
\n(3)  
\n(4)  
\n(5)  
\n(6)  
\n(7)  
\n(8)  
\n(9)  
\n(1)  
\n(1)  
\n(1)  
\n(2)  
\n(3)  
\n(4)  
\n(5)  
\n(6)  
\n(7)  
\n(8)  
\n(9)  
\n(1)  
\n(1)  
\n(1)  
\n(2)  
\n(3)  
\n(4)

$$
4u_{i,j} - (u_{i-1,j} + u_{i+1,j} + u_{i,j-1} + u_{i,j+1}) =
$$
  

$$
h^2 f_{i,j}, (i,j=1,\dots,N-1).
$$
 (2)

$$
u_{i,j}, \hspace{1cm} , \hspace{1cm} , \hs
$$

 $\overline{\phantom{a}}$ 

 $U^{\text{T}} = (u_{1,1}, u_{1,2}, \cdots, u_{1,N-1}, u_{2,1}, u_{2,2}, \cdots, u_{2,N-1},$ 

$$
\cdots, u_{N-1,1}, u_{N-1,2}, \cdots, u_{N-1,N-1}), \qquad F
$$
\n
$$
F_{(i-1)(N-1)+j} = f_{i,j}.
$$
\n
$$
\cdots, u_{N-1,N-1}, \qquad F
$$
\n
$$
\cdots, u_{N-1,N-1}, \qquad F
$$
\n
$$
\cdots, u_{N-1} = 1/2^t, l = 0, \qquad j = \{(i,j) \mid 0 \le i,j \le 2^t + 1\},
$$
\n
$$
l = 0, \qquad j = \lfloor g \mid N
$$
\n
$$
\cdots, l = \lfloor g \mid N
$$
\n
$$
\cdots, l = \lfloor g \mid N
$$
\n
$$
\cdots, l = \lfloor g \mid N
$$
\n
$$
\cdots, l = \lfloor g \mid N
$$
\n
$$
\cdots, l = \lfloor g \mid N
$$
\n
$$
\cdots, l = \lfloor g \mid N
$$
\n
$$
\cdots, l = \lfloor g \mid N
$$
\n
$$
\cdots, l = \lfloor g \mid N
$$
\n
$$
\cdots, l = 1, \qquad l = 1, \qquad l = 1,
$$

 $\sqrt{2}$ 

Fig. 2 Coarse grid correction

 $\operatorname*{Hackbusch}% \left( X\right) \equiv\operatorname*{Hackbusch}% \left( X\right) ,$ 

 $\ddot{\phantom{0}}$ 

 $\frac{(2\gamma-1)^{(l-1)}}{l}$ 

 $\gamma^{l-1}$ ,

 $\overline{2}$ 

 $\Omega_{12}$ 

325

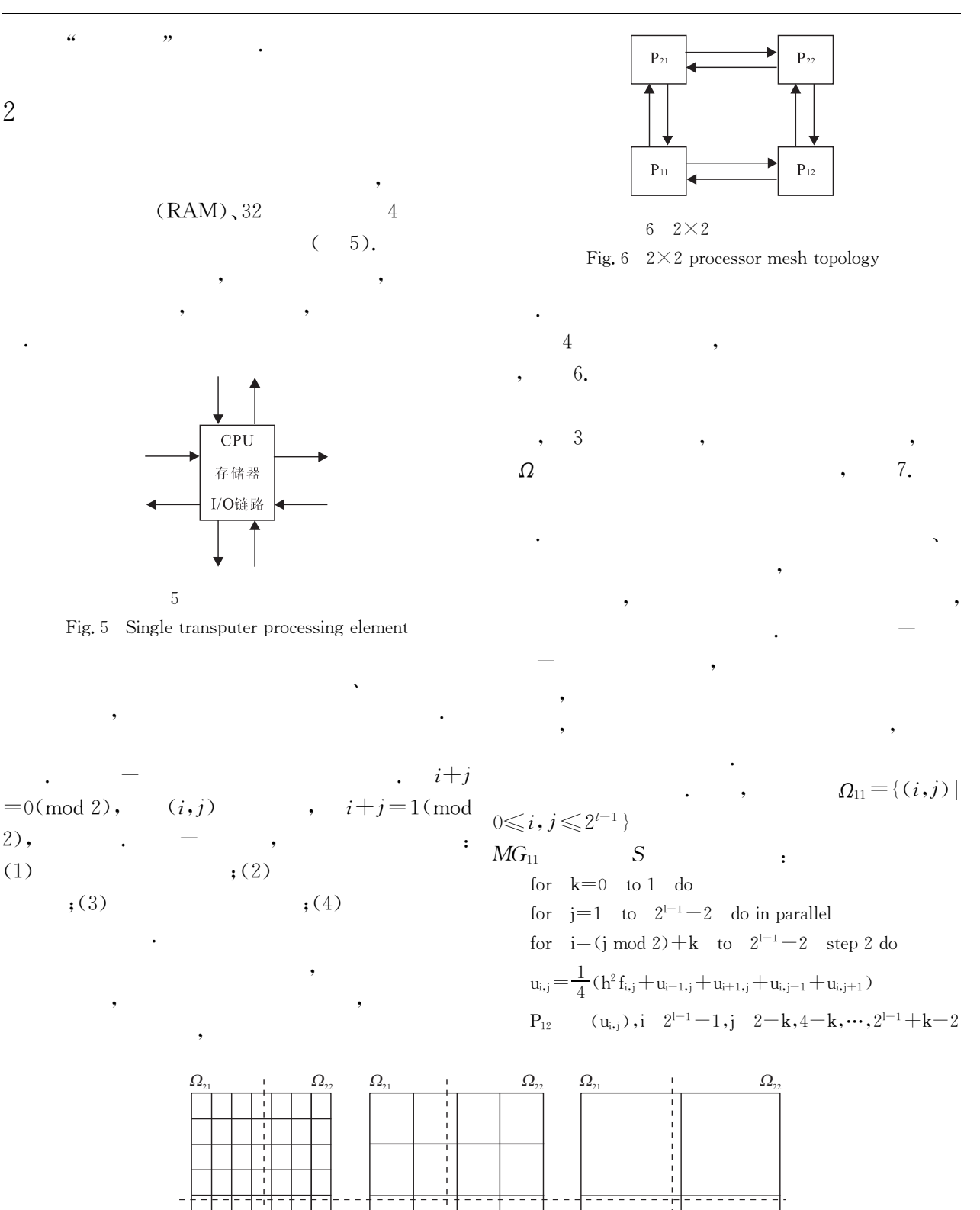

 $\ddot{\cdot}$ 

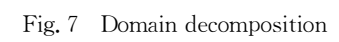

 $\overline{7}$ 

 $\overline{\Omega_{12}}$ 

 $\varOmega_{\scriptscriptstyle 11}$ 

÷

 $\Omega_{12}$ 

 $\Omega_{11}$ 

 $\varOmega_{\textrm{\tiny{II}}}$ 

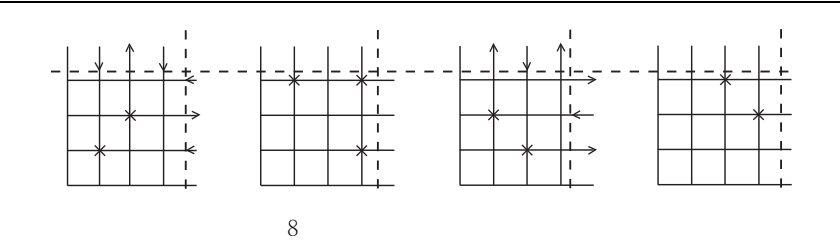

Fig. 8 Parallel smoothing and boundary data exchange

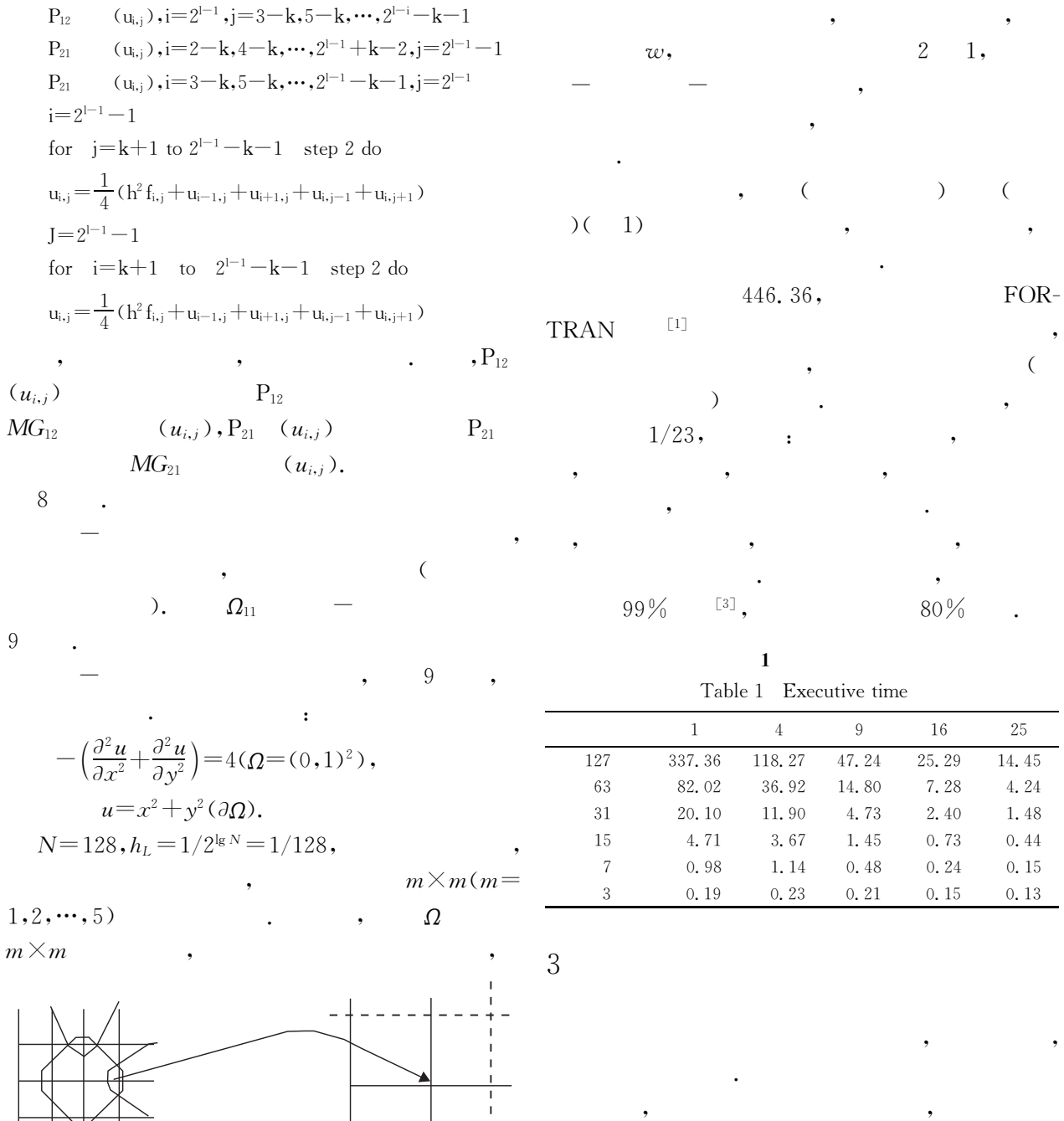

 $\,1\,$ 

 $\overline{\phantom{a}}$ 

 $25\,$ 

 $\mathbf{I}$ 

 $\overline{9}$ Fig. 9 Intergrid mapping  $\overline{\phantom{a}}$ 

 $\cdot$ 

- $\lceil 2 \rceil$  Hackbusch W. Multigrid algorithms. Introduction, survey and convergence analysis [A]. In: Spedicato E, ed. Computer algorithms for solving linear algebraic equations [C]. The State of the Art: Springer-Verlag, 1990.  $133 \sim 160$ .
- $\lceil 3 \rceil$ Xu Z Q. Distributing multi-grid computation on a message passing system [D]. Wuhan: Huazhong University of Science and Technology, 1993.
- $[4]$ Xu Z Q, Libert G. Non-recursive multigrid computation on transputers  $\lceil A \rceil$ . In: Veronis A M, Paker Y, eds. Transputer research and applications 5 [C]. Amsterdam: IOS Press, 1992.  $302 \sim 309$ .

## **DISTRIBUTED MULTIGRID COMPUTATION** WITH DOMAIN DECOMPOSITION

 $\cdot$ 

Luo Tiexiang

(Department of Computer Science, South-Central College for Nationalities, Wuhan 430074, China)

**Abstract**: This paper presents the distributed multigrid computation. The sequential algorithm is expressed in a non-recursive form. The parallel algorithm is achieved based on domain decomposition. Mesh topology architectures are organized with multiple transputers. Parallel algorithms are mapped onto processes, increasing markedly, to some extent, the speed and efficiency of parallelization.

Key words: distribution; multigrid computation; mesh topology architectures; parallelization.

 $\mathbf{x}$  $\overline{\mathbf{y}}$  $\mathbf{x}$ 

## $\overline{(\ }$ 296  $\rightarrow$

outflowing from the mountain to the oasis of the basin. The data of groundwater chemistry and isotope and geologic survey show that this model does not conform with the actual hydrogeologic situation. Based on the result of numerical simulation for generating runoff in high mountain area obtained in foreign countries, an analogue method is suggested to estimate roughly the quantity recharged laterally from mountain to oasis of basin through the basement. The construction of this new concept model may reveal the fact that a considerable quantity of water resources are buried in shallow basement rocks in the oasis of mountain-basin systems in northwestern China, which have never been counted in the reserves before.

Key words: high moutain-basin systems; water resources; recharge laterally; Hexi Corridor, Gansu.